## RESUME [https://opengeo.tech/stefano-cudini/]

## UPDATED OCTOBER 2023

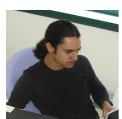

[./stefano-cudini.png]

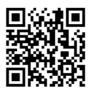

## Italian version

## PERSONAL INFORMATIONS [./#contatti]

NAME AND SURNAME

Stefano Cudini

CITIZENSHIP

Italian

DATE OF BIRTH

**April 1982** 

E-MAIL

stefano.cudini@gmail.com

**WEBSITE** 

opengeo.tech [https://opengeo.tech/]

SOCIAL MEDIA

Github Profile [https://github.com/stefanocudini]

StackOverflow [https://stackoverflow.com/users/526444/stefanocudini]

OpenStreetMap [https://osm.org/user/stefanocudini]

Google [https://scholar.google.com/citations?user=3s158 waaaai] Scholar

[https://x.com/zakis]

Linkedin [https://www.linkedin.com/in/stefano-cudini/]

Medium Blog [https://stefcud.medium.com/]

[https://x.com/zakis]

AKA

Zakis

**PGP KEY** 

FDD8 F5AE 5D21 6F9D [./stefano-cudini.asc]

## PROFESSIONAL SECTOR [./#settore]

### Geospatial Open Source Developer

- Full Stack Web GIS developer
- Javascript / NodeJs , Bash , Python , PHP programmer
- GNU/Linux / Devops system engineer

### TECHNICAL SKILLS [./#competenze]

- Languages: Javascript (browser, server, cli), PHP, Python, Bash scripting, GraphQL, SQL, OverpassQL
- Formats and Protocols: OGC standards, YAML, OpenStreetMap, JSON-Schema, JSON/P, ProtoBuf, AMQP, JSON-RPC, GeoJSON, XHTML, HTML5, Markdown, CSS3, XML, OJP
- Librerie e Framework: **NodeJs**, **Fastify**, **Express**, **LeafletJs**, jQuery, **MeteorJs**, Bootstrap, **TurfJs**, **Openlayers**, **TelegrafJs**, **OpenRefine**, D3.js, Highcharts
- Databases and Brokers: MongoDB, RabbitMQ, ZeroMQ, Postgresql/ Postgis, MySQL/MariaDb, Sqlite, ElasticSearch, Redis
- Servers and daemons: Nginx , Lighttpd, Apache , PHP-FPM, Postfix, Exim4, Fail2Ban
- GIS software: **Qgis**, **OpenTripPlanner**, **VROOM**, **Pelias Geocoder**, Gdal, **Geoserver**, Google Earth Engine, Josm
- Development Tools: Git, SublimeText, VSCode, tmux, vscode, Jupyter, NPM, Webpack, Grunt, Yarn, Chrome DevTools
- Tools Workflow: Github , ClickUp , Jira, Trello
- Cryptographic Tools: **OpenSSH** , **GnuPG** , **OpenSSL** , Cryptsetup, Age, Veracrypt, Yubikey
- DevOps: Docker / Docker Compose
- Cad and Graphics: AutoCAD , CorelDraw, Inkscape, Gimp
- · Virtualization: VirtualBox
- · AI Tools: ChatGPT 4
- Operating Systems: Excellent knowledge of **Debian** GNU/Linux **Server**, Ubuntu Desktop

### PERSONAL PROJECTS

- GEOPICKER [https://github.com/opengeo-tech/geopicker]
   An extensive and fast Rest API in NodeJs with GDAL bindings and Fastify
- KEPLERJS PLATFORM [https://kepler.opengeo.tech/]
   Full-stack and open-source geosocial networking platform in NodeJs.
- MIXTAGS.COM [https://blog.mixtags.com/]
   Advanced bookmarking service with folksonomy in PHP, PostgreSql , Javascript.
- LEAFLET PLUGINS [https://opengeo.tech/maps/#leaflet-plugins]
   Popular Leaflet plugins for search, layer rendering, advanced front-end interaction for webgis applications and geospatial data loading.
- TRACKS OPTIMIZER ONLINE [https://opengeo.tech/gpx-simplify-optimizer/]
   Online service to optimize GPX/KML/GeoJSON traces with RDP [https://it.wikipedia.org/wiki/algoritmo\_ramer-douglas-peucker] reduction algorithm .
- TRACK GPS NETWORK [https://opengeo.tech/maps/gps-network-tracking-system/]
   Realtime tracking system, Postgis storage, Openlayers front-end.
- ULTRA LIGHT GALLERY [https://github.com/stefanocudini/ultralightgallery] Photo Gallery Wysiwyg in PHP / jQuery with modular architecture .

AT YOUR PLACE 2021 - 2024 ACTIVITY'

Senior full stack developer, permanent smartworking contract.

## Mentor Mobility platform

MENTOR project [https://www.gemeinde.meran.bz.it/it/mobility\_meran\_eu] financed by the Interreg-VA Italy-Switzerland programme, coordinated by the Municipality of Merano [https://www.comune.merano.bz.it/it/progetto\_mentor] and created in collaboration with the NOI Techpark [https://noi.bz.it/it] . With the aim of encouraging the use of ecological means of transport for the first time in small localities in the Alps - innovative forms of mobility according to the MAAS (Mobility-as-a-Service) concept

Consisting of numerous microservices with Docker/NodeJs technology and advanced webgis front-end in React . Integration with a multi-modal calculation system via the OpenTripPlanner routing engine on public transport data from Alto Adige/Südtirol. and numerous sources from the OpenDataHub [https://opendatahub.io/] platform including: real-time bike-sharing , car-sharing , car-pooling , parking and local DRT data. [Github project] [https://github.com/noi-techpark/odh-mentor-otp] mobility.meran.eu [https://mobility.meran.eu/]

## · OJP/OpenTripPlanner - Middleware

Complete design and implementation of the open source project following the OJP (Open API for distributed Journey Planning) protocol specifications [https://github.com/vdvde/ojp] defined within the European LinkingAlps [https://www.alpine-space.eu/project/linkingalps/] project co-financed by through the Interreg Alpine Space [https://www.alpine-space.eu/] program The project involved the creation of an OJP Passive System [https://opentransportdata.swiss/en/cookbook/open-journey-planner-ojp/] that interfaces with the OpenTripPlanner multimodal routing engine for the calculation of intermodal routes and the search for public transport data from various transport agencies on the borders of Italy, Switzerland and Austria. [Github project] [https://github.com/openmove/ojp-middleware] [Project outline] [https://github.com/openmove/ojp-middleware/blob/master/docs/images/ojp\_architecture\_macro.png] Github.com/LinkingAlps [https://github.com/linkingalps]

### • Muoversi in Piemonte portal

Customized instance of the Pelias [https://pelias.io/] open source geocoder and data integration on ElasticSearch for searching house numbers, streets and points of interest from OpenStreetMap and other custom data sources. Data update and backup pipeline on AWS cloud platform. Implementation of configurable Rest API on Docker/NodeJs microservices for sharing GBFS, parking, bike-sharing and GTFS Park & Ride data. www.mursinpiemonte.it [https://www.muoversinpiemonte.it/] [https://pelias.io/]

[https://www.muoversinpiemonte.it/]

 DRT (Demand Responsive Transport) on-demand transport system with management of vehicle fleets and multiple reservations in real time. Customization of the OpenRouteService [https://openrouteservice.org/] Routing Engine and integration into microservices in the corporate infrastructure of the open source VRP (Vehicle Routing Problem) engine Vroom [https://github.com/vroom-project]. [https://openrouteservice.org/] [https://github.com/vroom-project]

### Tourist infomobility platform

Back-end services and **WebApp** in advanced **React-Leaflet** with filter and search functionality regarding the dissemination of **infomobility** in the area affected by the Madonna di Campiglio Tourism Company and the areas of the Adamello Brenta

Natural Park relating to the public transport service and the shuttle service by reservation. Dissemination of detailed information relating to the **real-time** occupancy status of geo-referenced car parks and integration with external e-commerce for the purchase of tickets.

campiglio.openmove.com [https://campiglio.openmove.com/]

## • European Meridian Project

Design of the microservices system of the Data Collector component responsible for the collection, management and dissemination of data and of the multimodal route calculation module of the digital infrastructure to support integrated management of the Brenner corridor traffic.

Creation of the **Rest API** for the Meridian Digital Infrastructure.

Technologies used: Docker, Nodejs, **Fastify**, **Redis**, Mongodb, JSON-schema, OpenApi, **Swagger**.

#### MODE

Full Time in SmartWorking

#### **GIVER**

Lucian srl Via delle Laste 12, Mori, Trento www.openmove.com

#### AT YOUR PLACE

February 2018 - December 2020

#### **ACTIVITY**

Front-end **geospatial developer** for **data science visualization In support of the** Digital Commons Lab [https://dcl.fbk.eu/] research unit with the aim of designing, developing and analyzing digital commons based on **open data**.

FBK Unit Profile [https://dcl.fbk.eu/#alumni]

**Design and implementation of Web GIS** components using **OpenStreetMap** data and other **open data** sources .

Implementation of interactive data visualization forms based on **D3.js** (Data-Driven Documents).

Mainly dedicated to the integration within the City Enabler for Digital Urban Services (CEDUS) project

of support tools for the choice of school by students in Italy with particular attention to Trentino. All code was developed under **open source** licenses: Github [https://github.com/digitalcommonslab]

- Geospatial search of school buildings
  [Github project] [https://github.com/digitalcommonslab/osm4schools]
- Visualization of data on ISTAT professions [https://professioni.istat.it/] and ISFOL skills [https://fabbisogni.isfol.it/]
   [Github project] [https://github.com/digitalcommonslab/professioni\_istat]
- Custom instance of the open source Pelias [https://pelias.io/] geocoder on the
   Docker platform, integrated with Elasticsearch to search for house numbers, streets
   and points of interest from OpenStreetMap. [Github Project]
   [https://github.com/digitalcommonslab/docker-pelias-geocoder] [https://pelias.io/]

[https://github.com/digitalcommonslab/docker-pelias-geocoder]

- Development of Pelias importer for house numbers and streets from Open Data sources of some local administrations in Trentino Alto Adige.
   [Github project] [https://github.com/digitalcommonslab/pelias-importer-trentinoopendata]
- **Multi-container Docker** application for optimizing the routing of waste collection vehicle fleets, consisting of:

customized instance of the open source **Routing Engine** OpenRouteService [https://openrouteservice.org/]

customized instance of the VRP ( Vehicle Routing Problem ) Solver engine Vroom [https://vroom-project.org/] Python

script in **Jupyter** environment for the tests on the case study data integrated with the OpenStreetMap [https://osm.org/] road graph [Github project]

[https://github.com/digitalcommonslab/docker-ors-vroom]

[https://osm.org/] **VROOM** is able to optimize vehicle routes based on the shortest routes calculated by **Routing Engines** such as ORS or OSRM. This offers many possibilities for use in many **Logistics** and **traffic** applications involving an entire fleet of vehicles. [https://github.com/digitalcommonslab/docker-ors-vroom]

· Other Projects:

Map of Trento waters [https://github.com/digitalcommonslab/acque-trentino]
Map of streets with confusing names [https://github.com/digitalcommonslab/strade-nomi-confusi]

## FREQUENTED COURSES

- Cloud Architectures and Applications on Azure
- · Python for Data Science

- · Basic Safety General training
- Basic Safety Specific training

#### MODE

Full Time onsite and SmartWorking

#### **GIVER**

Bruno Kessler Foundation Research Center Division: Information and Communication Technology Unit: Digital Commons Lab

Via Sommarive 18, Povo, Trento www.fbk.eu

#### PERSONAL PROJECT

#### AT YOUR PLACE

January 2017 - December 2017

#### **ACTIVITY**

Design and creation of a new personal open source project.

**KeplerJs** a framework for creating **geosocial networks** based on **open data** . Made in **NodeJs with websockets** technology for data exchange and **MongoDB** for storage.

Particular attention was paid to the architectural design, the framework, in addition to the basic functions that simplify the development of interactive **webgis** platforms, is composed of reusable and interdependent modules that allows customization and further development of new **plugins** also by third parties. The **compositional logic** then allows you to widely customize the **user experience** via configuration.

Consultancy and training activities for the use of the framework for small business activities and Social Promotion Association.

## **ARTICLES**

- Published KeplerJs on official Meteor Showcase
   [https://medium.com/keplerjs/keplerjs-was-published-on-official-meteor-showacase-5793789542b6]
- Announce KeplerJs on official Meteor Forum [https://forums.meteor.com/t/new-geosocial-network-platform-keplerjs/38723]
- KeplerJs Geostatistical plugin [https://medium.com/p/c7083a9318b4]
- Software Architecture for large-scale NodeJS applications [https://medium.com/p/8960c0bae545]

### **REFERENCES**

Official Site [https://kepler.opengeo.tech/]
Online Demo [https://kepler-demo.opengeo.tech/]
Documentation [https://kepler.opengeo.tech/docu/]
Source Code [https://github.com/keplerjs]
Twitter [https://twitter.com/kepler\_js]

#### AT YOUR PLACE

July 2016 - January 2017

#### **ACTIVITY'**

Javascript/Python programmer consultant on the **Open Source** Fenix Platform [https://www.youtube.com/watch?v=xum3m32caga] framework and system administrator of Red Hat production and development servers.

Design and implementation of various **Web GIS platforms** for **remote sensing** data. Implementation of **web-mapping** 

components in **LeafletJS with AMD** (Asynchronous module definition) specifications and distribution optimization with **Webpack**. Configuration/administration of test and production **GeoServer** and **PostgreSQL instances**.

FENIX PLATFORM [https://www.youtube.com/watch?v=xum3m32caga]
 Metadata Processing and Presentation Framework
 [Github Project] [https://github.com/fenix-platform/]

#### CROWD PRICES

Real-time monitoring system for crowdsourced prices in the markets of some African countries

[Github project] [https://github.com/fenix-platform-projects/crowdprices-web]

#### GLOBAL LAND USE TRENDS PORTAL

data and other timely data sources. Data processing and publication using Google Earth Engine [https://earthengine.google.com/] . Postprocessing (Voronoi tessellation) and publication on WMS services in **Geoserver** . Demos

[https://fenixrepo.fao.org/cdn/js/glt/] [https://earthengine.google.com/]

[https://fenixrepo.fao.org/cdn/js/glt/]

#### • THE NEAR EAST AND NORTH AFRICA (NENA) REGION

Monitoring and calculation of some environmental parameters: precipitation, temperature, evapotranspiration, vegetation index.

Use and development of the open source Geobricks [https://github.com/geobricks] framework in Python for acquisition and post processing of NASA data.

UI [Github Project] [https://github.com/fenix-platform-projects/nena-ui], Python [Github Project] [https://github.com/fenix-platform-projects/nena-regions]

## • ECONOMIC COOPERATION ORGANIZATION (ECO) COUNTRIES

Monitoring of import/export flows of goods between CEE countries. Use and development of the geospatial module of the [https://github.com/fenix-platform/fenix-ui-map/graphs/contributors] Fenix [https://github.com/fenix-platform] framework .

[Github Project] [https://github.com/fenix-platform-projects/eco-trade-ui]

### · Other Projects:

CountrySTAT Platform [https://en.wikipedia.org/wiki/countrystat]
AMIS (Agricultural Market Information System) [https://www.amis-outlook.org/]
ADAM (Agricultural Development Assistance Mapping)
[https://en.wikipedia.org/wiki/fao adam]

#### MODE

Full Time onsite and SmartWorking

**GIVER** 

Food and Agriculture Organization (FAO) of United Nations

Information Technology Division (CIO)

Viale delle Terme di Caracalla, Rome www.fao.org www.fao.org/faostat

#### PROFESSIONAL EXPERIENCE

#### AT YOUR PLACE

September 2014 - July 2016

#### **ACTIVITY**

Javascript/Python programmer consultant on the **open source** framework Fenix Platform and system administrator of Red Hat production and development servers.

- Javascript programmer, system administrator: fenix.fao.org [https://fenix.fao.org/]
   [Github project] [https://github.com/fenix-platform]
- Javascript programmer, database manager:
   Africafertilizer.org [https://africafertilizer.org/]

   [Github project] [https://github.com/fenix-platform-projects/afo-ui]
- Javascript design and programming with AMD specifications for the Fenix Platform
- Programming components for Web Mapping with LeafletJS
- Data entry design and programming with JSON SCHEMA technology Database manager on MongoDB and PostgreSQL Global Foot and Mouth Disease Control Strategy Report Questionnaire [https://github.com/fenix-platform-projects/fmd-ui]
- Server configuration/ administration of the platform, on Red Hat Enterprise Linux OS
- PostgreSQL database management, MongoDB

## FREQUENTED COURSES

· Basic Security In The Field II

### **MODE**

Full Time on site

#### **GIVER**

Food and Agriculture Organization (FAO) of United Nations

Statistics Division (ESS) Economic and Social Development Department

Viale delle Terme di Caracalla, Rome www.fao.org www.fao.org/economic/ess fenix.fao.org

#### AT YOUR PLACE

August 2013 - January 2014

#### **ACTIVITY'**

- System administrator, PHP/Javascript programmer on **the Telemetry System** : www.agrisystema.com
- Platform server configuration/ administration, with Debian GNU/Linux OS
- Design and implementation of the data acquisition system ( NodeJS daemon ):
   GPS Data Server [https://opengeo.tech/maps/gpsdata-server/#architecture]
- Implementation of the back-end interface for real-time monitoring of the GPS Data Server:

Monitoring [https://opengeo.tech/maps/gpsdata-server/#backend]

- Layout redesign and integration with jQuery UI:
   Front-end [https://opengeo.tech/maps/gpsdata-server/#frontend]
- · Various optimizations in graph management

#### MODE

Part Time in SmartWorking

#### **GIVER**

Bibbiani Agricultural Machinery Via Aldo Moro 2, Le Badesse Industrial Area Monteriggioni, Siena www.agrisystema.com www.bibbiani.it

### PROFESSIONAL EXPERIENCE

#### AT YOUR PLACE

September 2012 - January 2013

#### **ACTIVITY'**

- Javascript programmer for the Mapstore project:
   mapstore.geo-solutions.it [https://mapstore.geo-solutions.it/] ( Github [https://github.com/geosolutions-it/mapstore/graphs/contributors] )
- Front-end customization of GeoExplorer with [https://github.com/geonode/geoexplorer] GeoExt library
- Various integrations: GoogleEarth, GoogleShortner, printing, social sharing, i18n
- · Management in the User Manager

### MODE

Full Time in SmartWorking

#### **GIVER**

GeoSolutions sas

Via Poggio alle Viti 1187, Massarosa, Lucca www.geo-solutions.it

#### AT YOUR PLACE

December 2011 - February 2012

#### **ACTIVITY'**

- Javascript programmer and consultant, for the platform: www.winonsky.com (Video Demo [https://www.youtube.com/watch?v= 6xujevlpxs])
- Configuration to support DKIM [https://www.dkim.org/] and SPF [https://it.wikipedia.org/wiki/sender\_policy\_framework] specifications [https://it.wikipedia.org/wiki/sender\_policy\_framework]
- Integration into the Paypal payment gateway application [https://developer.paypal.com/]
- Javascript programming interface

#### MODE

Part Time in SmartWorking

#### **GIVER**

Webel

Via Valle Cupa 8, Viterbo www.webel.it

### PROFESSIONAL EXPERIENCE

#### AT YOUR PLACE

February 2010 - July 2010

### **ACTIVITY'**

- PHP/MySQL/Javascript Programmer, Webdesigner
- Design and development of **interactive interfaces** (based on jQuery/Ajax) for the presentation of statistical research on regional Istat data
- Design of data archiving and cataloging on MySql database .

#### MODE

Part Time in SmartWorking

#### **GIVER**

IRES Lucia Morosini Association

Via Carlo Pedrotti 5, Turin www.iresluciamorosini.it

### AT YOUR PLACE

February 2008 - May 2008

#### **ACTIVITY'**

- PHP programmer, Web designer, for the new cinema portal: www.movieplayer.it [https://www.movieplayer.it/]
- · Optimization of all html and css code
- Programming in PHP on MVC Codeigniter framework

#### MODE

Full Time on site

#### GIVER

NetAddiction srl

Via Archiemede 19, Terni www.movieplayer.it

## PROFESSIONAL EXPERIENCE

### AT YOUR PLACE

December 2007 - April 2008

#### **ACTIVITY'**

- · PHP, Javascript programmer
- Redesign of the company CMS with modular architecture: www.operagrafica.it
- Development of the corporate CMS with modular architecture

#### MODE

Part Time on site

## **GIVER**

E-volving, business integration

Via del Maglio 6, Terni www.e-volving.it

#### AT YOUR PLACE

April 2006 - February 2007

#### **ACTIVITY'**

- PHP/MySQL programmer of the portal and network: www.multiplayer.it [https://www.multiplayer.it/]
- Optimization and optimization of the php code in the most important sections of the portal
- Administration and configuration of the internal LAN at the company headquarters, shares/users/printers/backups.
- SEO optimization and specific indexing for the google.com search engine
- Design and programming of various backoffice sections of the portal and database
- Design and programming of innovative solutions for backoffice management of articles with Ajax , jQuery
- Complete creation of some new parts of the portal, including an internal search engine for registered users
- Web Services Programming (SOAP) for communication with third-party servers (H3G and TRE)
- Installation of the company management software ( Gestionaleopen [https://www.gestionaleopen.org/] ) on a virtualized platform in the XEN environment [https://www.xenproject.org/]
- RSS Feed engine programming, categorization and binding with the portal databases
- Integration of different parts of the portal with the SMARTY and AdoDB php libraries
- Creation of a server with centralized control for viewing videos on screens within the company.
- Collaboration in the installation and wiring of part of the hardware present in the webfarm, server installation of **Debian GNU/Linux OS**

### MODE

Full Time on site

#### **GIVER**

NetAddiction srl

Via Archiemede, 19 Terni www.multiplayer.it www.multiplayer.com

[./#esperienzepromore

### OTHER PROFESSIONAL EXPERIENCES

# Ammappalitalia - routes and tracks from country to country www.ammappalitalia.it [https://www.ammappalitalia.it/]

- · Javascript and PHP programming
- Implementation of the web mapping system used for route visualization
- · Real-time publication system of geospatial data

# **Ungiro.it** - cycle tourism route sharing platform: www.ungiro.it

- Javascript programming Web Mapping system with LeafletJS
- Web-mapping embedding of GPX tracks
- Geocoding on OpenStreetMap data source [https://osm.org/]
- Interface implementation for POI (Place Of Interest) management

# **Abramomax** - real estate www.abramomax.it

- · Web designer, Graphic designer
- · Creation of the portal layout
- · Company logo graphics

[./#esperienzenopro]

#### AT YOUR PLACE

September 2005

#### **ACTIVITY'**

La Siviera - social workshop www.lasiviera.cesvol.net

- Winner of the competition for the creation of the web portal called the Volunteer Service Center [https://www.cesvol.it/] of the province of Terni
- Design, development of the CMS and complete creation of the graphics
- Backoffice programming for the publication of articles/appointments/events
- Creation of an engine for managing national news based on RSS feeds

#### AT YOUR PLACE

March 2003

#### **ACTIVITY'**

**Web portal** - Faculty of Computer Engineering UniPG branch office "Citta' di Orvieto" Study Center

- · Web designer
- · PHP/Flash programmer

#### AT YOUR PLACE

June 2000

#### **ACTIVITY**'

UTEC Narni Speleological Group

- · First PHP/MySQL programming experience
- webmaster

#### AT YOUR PLACE

1998

#### **ACTIVITY'**

Webmaster, first personal website

• www.spelex.cjb.net

[./#istruzione]

### **EDUCATION AND TRAINING**

#### AT YOUR PLACE

July 2001

High school diploma obtained at the L.Allievi **State Industrial Technical Institute** of Terni

as "Industrial Electrical Technician Expert: specialized in Automation"

#### AT YOUR PLACE

September 2001

Enrolled at the University of Perugia in the three-year course. **Degree in Computer and Telecommunications Engineering.** Passed all exams regarding programming and networks.

# SCIENTIFIC PUBLICATIONS

 "Definition of REST web services with JSON schema" - December 2016 https://doi.org/10.1002/spe.2466 [https://doi.org/10.1002/spe.2466]
 Citations [https://scholar.google.com.au/citations?user=3s158 waaaaj]

#### LANGUAGES

NATIVE LANGUAGE

Italian

OTHER LANGUAGES

English B1

#### **ASSOCIATIONS**

- $\bullet$  2015: member of the Association for Free Geographical Information GFOSS.it [https://www.gfoss.it/] .
- 2007: member of the executive council of **CCOS** (Regional Center of Expertise on Open Source)
- 2008: founding member of the Umbrian Federation of Speleological Groups.
- 2006: Founding member of the GNU Linux User Group of Terni.
- 2004: volunteer technician of the National Alpine Rescue Corps.

[./#interessi]

## PERSONAL INTERESTS

# HOBBIES AND SPORT

Open source, cryptography, mtb, climbing, snowboard, paragliding, hiking, painting, photography

**TRAVELS** 

Argentina, Chile, India, Ladakh, Slovenia, Switzerland

BOOKS

Goodreads [https://www.goodreads.com/user/show/160982839-stefano]

PRIVACY AND LICENSE

I authorize the processing of my personal data present in my CV pursuant to art. 13 d. lgs. 30 June 2003 n. 196 - "Code on the protection of personal data" and of the art. 13 GDPR 679/16 - "European Data Protection Regulation personal".